## Use Word to make an email template with individual login information

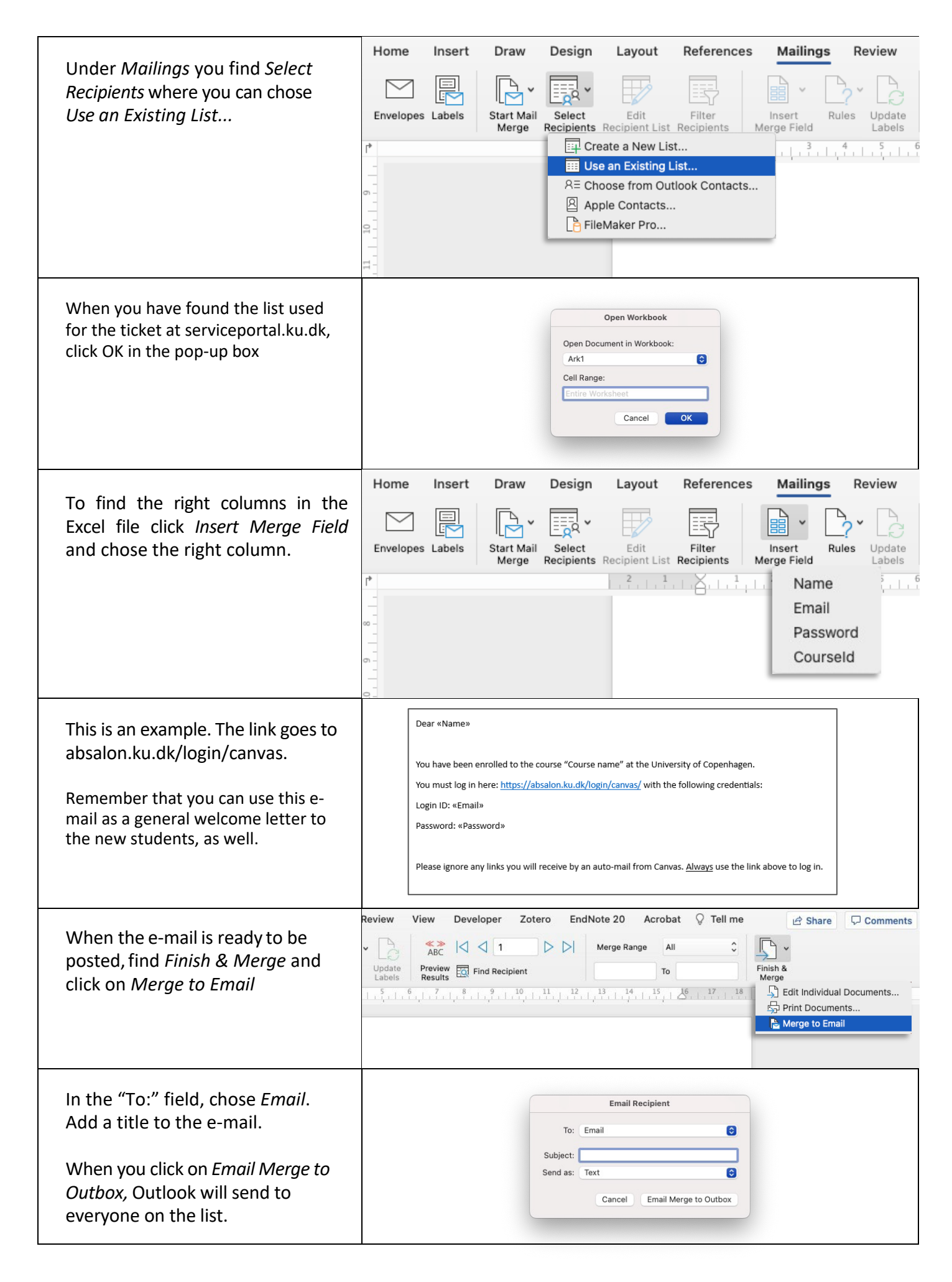